## Números complejos

Representan un punto del plano respecto a unos ejes de coordenadas que se cruzan perpendicularmente en un punto (origen).

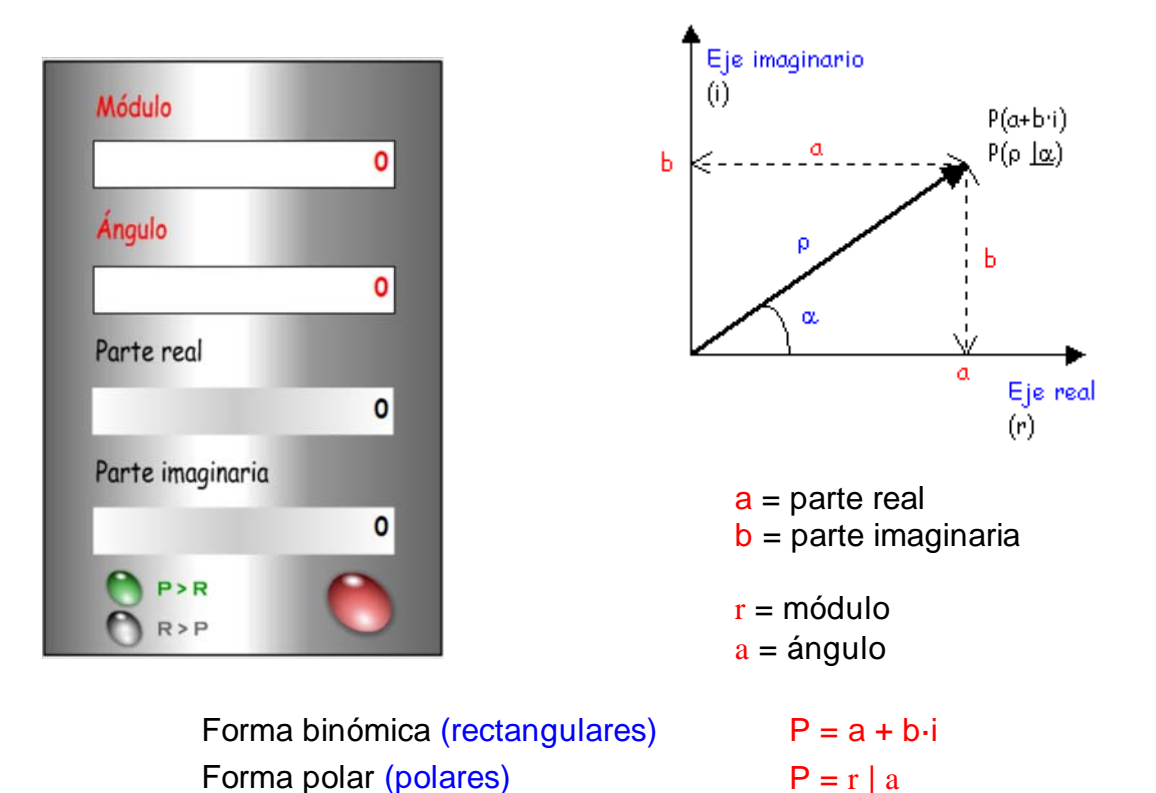

*Paso de rectangulares a polares Paso de polares a rectangulares*

Conocidos a y b:

$$
\rho = \sqrt{a^2 + b^2}
$$
  

$$
\alpha = \arctan \frac{b}{a}
$$
  
1 IR@ PI [b] [-1" scale r" [X' / Y] "s

### *Operaciones con números complejos*

**La suma y la resta** se realizan en forma binómica:

 $[a + b \cdot i] + [a' + b' \cdot i] = [(a + a') + (b + b') \cdot i]$ 

*Suma de partes reales + suma de partes imaginarias.*

 $[a + b \cdot i] - [a' + b' \cdot i] = [(a - a') + (b - b') \cdot i]$ 

*Resta de partes reales + Resta de partes imaginarias.*

**El producto y el cociente** se realizan en forma polar:

 $r | a' r' | a' = (r' r') | a + a'$ 

*Producto de módulos y suma de ángulos.*

Conocidos r y a :  $a = \mathcal{Q} \cos \alpha$  $b = \cos \alpha$ 

[a]  $[R \otimes P]$  [b]  $[=]$  "sale r "  $[X \otimes Y]$  "sale a "  $[$  [r ]  $[P \otimes R]$   $[a]$   $[=]$  "sale a"  $[X \otimes Y]$  "sale b"

 $r | a r' | a' = (r r') | a - a'$ 

*Cociente de módulos y resta de ángulos.*

### **Ejemplo1:**

Calcula:  $P = [2 + 6 \cdot i] + ([4 + 4 \cdot i] \times [6 - 2 \cdot i]).$ 

 $P = [2 + 6 \cdot i] + ([5,657 \mid 45^{\circ}] \quad [6,324 \mid -18,43^{\circ}]) = [2 + 6 \cdot i] + ([35,77 \mid 26,57^{\circ}]) = [2 + 6 \cdot i] + [32 +$  $16 \cdot i$ ] = [34 + 22 $\cdot i$ ]

### **Ejemplo2:**

Dados los números complejos:  $P_1 = 6 + 8 \cdot i$ ;  $P_2 = 9 - 3 \cdot i$ ;  $P_3 = 12 \cdot i$ ;  $P_4 = 20$ . Calcula:

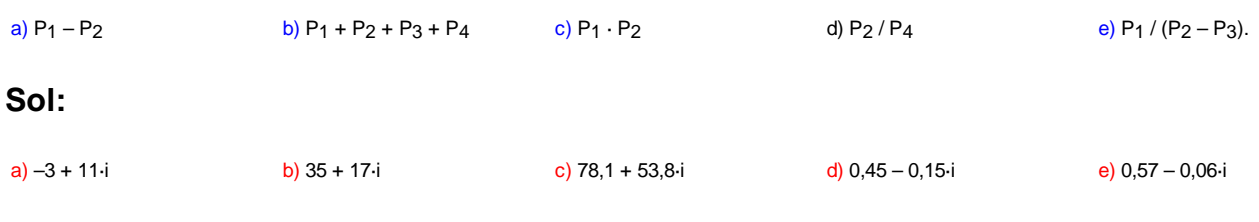

# Complejo conjugado

El conjugado de un número complejo representa su imagen reflejada respecto al eje real.

Para obtenerlo basta con cambiar el signo a la parte imaginaria si está en forma rectangular o binómica, o bien, cambiar de signo el ángulo si biene dado en forma polar.

Se representa con un asterisco:

### *Complejo*

Forma binómica (rectangulares): P = a + b·i

Forma polar (polares):  $P = r | a$ 

*Complejo conjugado*

Forma binómica (rectangulares): P\* = a - b·i

Forma polar (polares):  $P^* = r \mid -a$ 

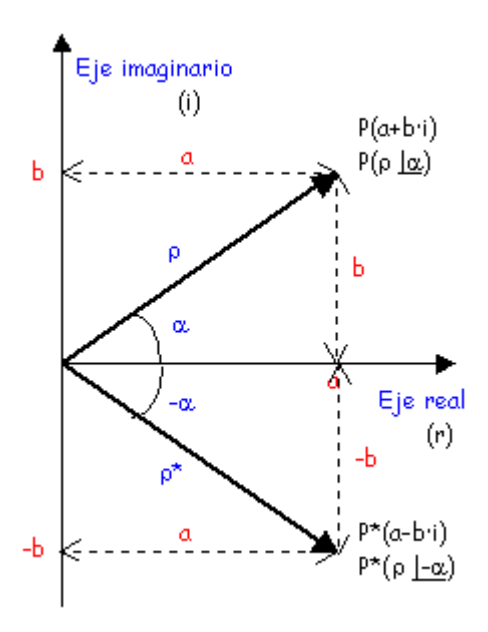

### **Ejemplo:**

Expresa el conjugado de  $Z = 3 + 4 \cdot i$  en forma rectangular y en forma polar:

 $Z = 3 - 4$  i  $Z = 5$  |  $-53,13^{\circ}$ 

### Nota

Dado que *Tan a = Tan (a +180º)*, existen dos ángulos posibles para cada valor de la tangente. Esto provoca que al aplicar las fórmulas de paso de rectangulares a polares:

$$
\rho = \sqrt{a^2 + b^2}
$$
  

$$
\alpha = \arctan \frac{b}{a}
$$

deba tenerse en cuenta el signo de la parte real *a* y sumar al ángulo resultante a 180º cuando esta sea negativa para obtener el ángulo correcto.

#### **Ejemplo:**

Pasar a coordenadas polares el número complejo –20 + 12·i.

$$
\rho = \sqrt{a^2 + b^2} = \sqrt{(-20)^2 + 12^2} = 23,324
$$
\n
$$
\alpha = \arctan \frac{b}{a} = \arctan \frac{12}{-20} = -30,96^{\circ}
$$
\n
$$
\text{En realidad el ángulo debe ser : } \wp = \alpha + 180^{\circ} = -30,96^{\circ} + 180^{\circ} = 149^{\circ}
$$

El resultado es lógico teniendo en cuenta que el extremo del vector debe estar en el semiplano negativo de las x, ya que la parte real era negativa. Para comprobarlo sólo es necesario dibujar gráficamente ambos.

En el caso de utilizar la herramienta de paso de rectangulares a polares de la calculadora el resultado sale correcto directamente.